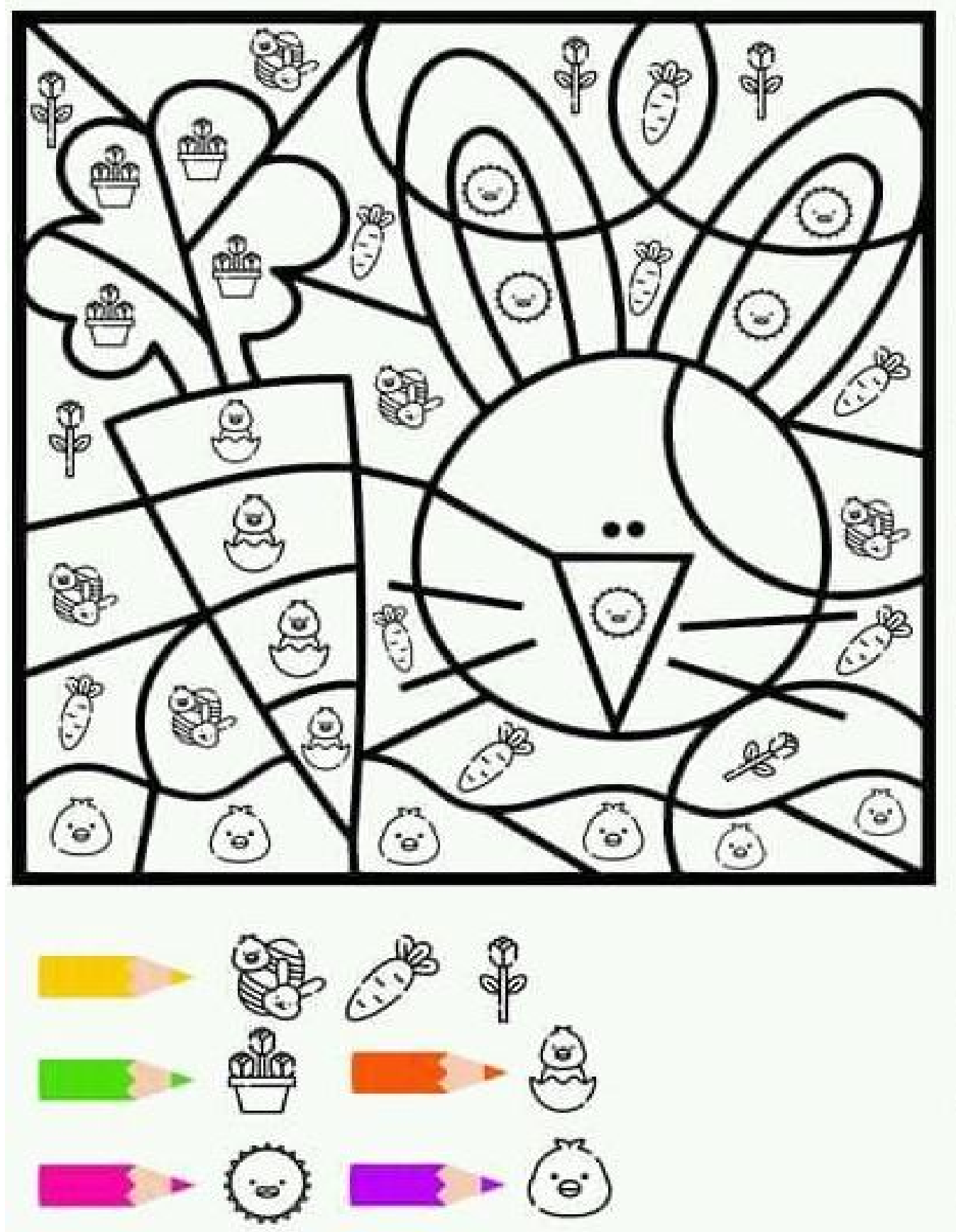

Pokoloruj według kodu używając koloru żółtego, zielonego, pomarańczowego, różowego i fioletowego